## **Advanced Text editor**

In addition to the [QuickText](http://wiki.pangolin.com/doku.php?id=quickshow:quicktext) feature, QuickShow also includes and Advanced Text editor capable of doing far more intricate work. The main window of the Advanced Text editor is shown below, along with an explanation of the main controls.

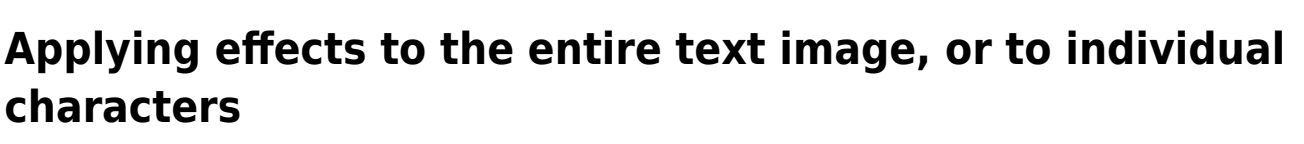

The Advanced Text Editor allows you to apply an effect to the entire text image, or to individual characters within the text image. When using the Character effect tab, it's easy to create effects which are particularly dramatic. With just a few mouse clicks, it is possible to make text that automatically waves and groves to the beat of the music.

Advanced Text Editor × D **B** Pangolin A Font  $\blacktriangleright$  $\blacksquare$ Show it now Click here to send the text to the laser Text properties | Text effect | Character effect • Character Ģ 75 Size X + These control the size of the text 75  $\div$ Size Y +  $10 \frac{1}{7}$ Letter spacing This controls the spacing between letters 0  $\div$ Position Y This controls the vertical position of the text ma ධ Scrolling Enable Scrolling  $31 -$ Speed This controls the speed of the scrolling  $\frac{1}{2}$ Staic Display Time OK Cancel

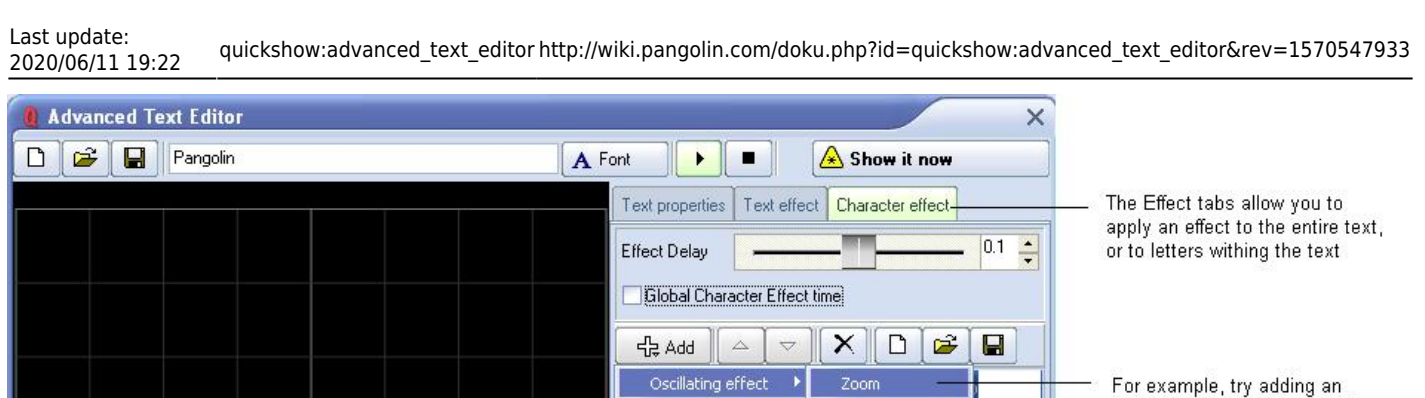

Key effect

Start +

Finish +

Beats ·

Delay (%)

Color effect

lin

Size X

Size Y

Size Z

Roto X Roto Y Roto Z

Position X Position Y

Position Z Mirror X

Mirror Y

Mirror Z **Brightness** 

Erase In Write Out

Perspective

 $\frac{1}{\tau}$ 

 $\frac{1}{\sqrt{2}}$ 

Δ

 $\frac{1}{x}$ 

fects <sub>中</sub>

incel

Oscillating Zoom effect as shown

Last update: **2020/06/11 19:22**

From: <http://wiki.pangolin.com/>- **Complete Help Docs**

[Advanced Tools overview](http://wiki.pangolin.com/doku.php?id=quickshow:overview-advancedtools)

ango

Permanent link: **[http://wiki.pangolin.com/doku.php?id=quickshow:advanced\\_text\\_editor&rev=1570547933](http://wiki.pangolin.com/doku.php?id=quickshow:advanced_text_editor&rev=1570547933)**

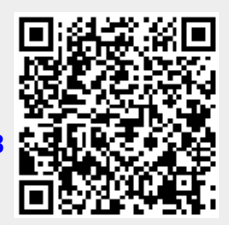

See Also

P

[Return to index](http://wiki.pangolin.com/doku.php?id=quickshow:start)